## **BDUIKAK GTPATEIZA** РАЗРАБОТКИ МОБИЛЬНОГО ПРИЛОЖЕНИЯ Денис Александров Разработчик Яндекс

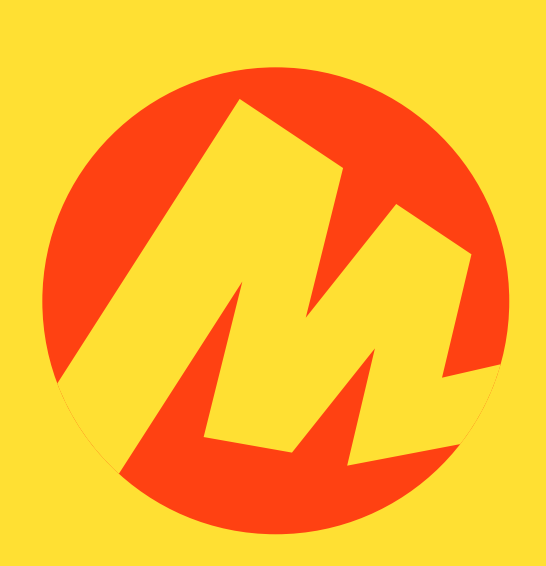

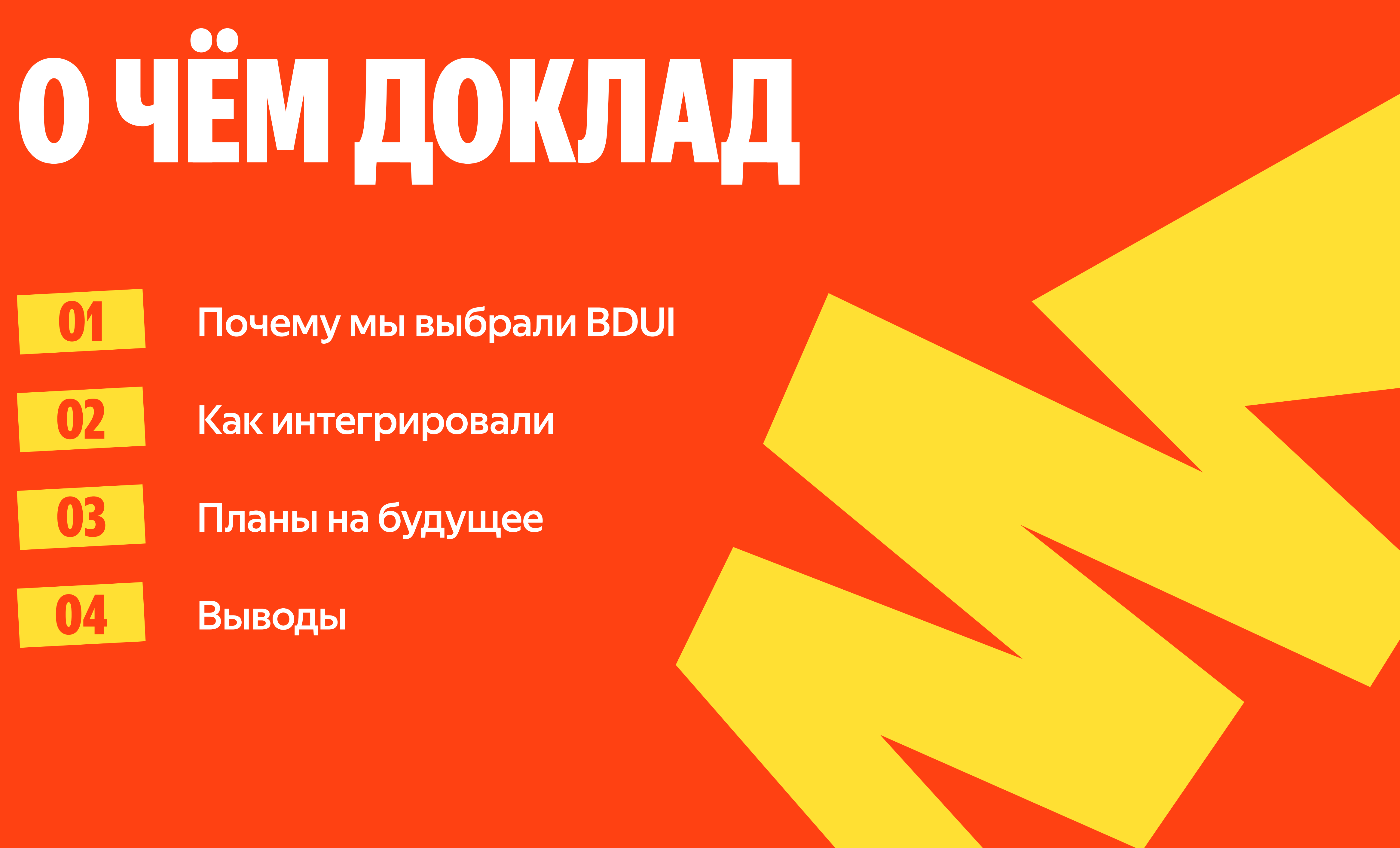

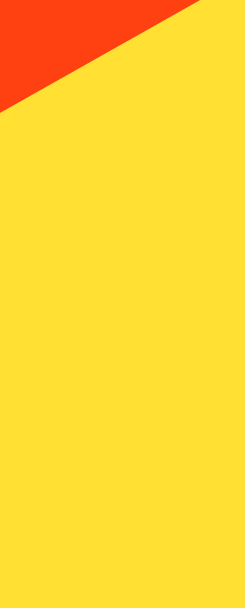

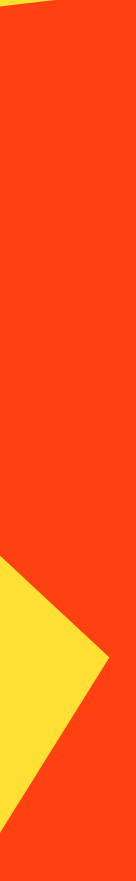

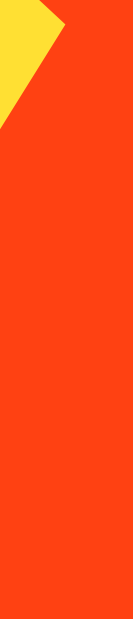

2

## Что имеем

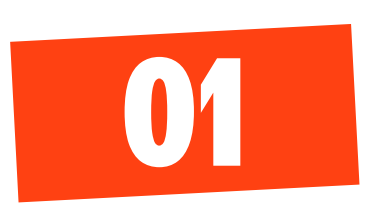

#### Приложение для сортировочных центров

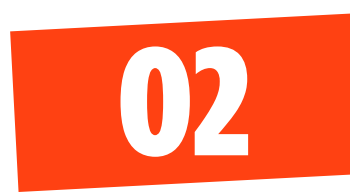

Старый дизайн

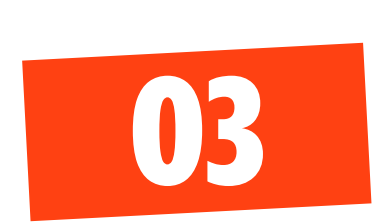

#### Зоопарк технологий

приложению около 5 лет, пробовали много разных подходов

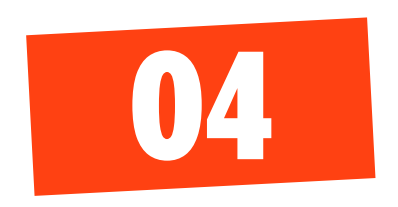

50+ бизнес-процессов с похожим функционалом

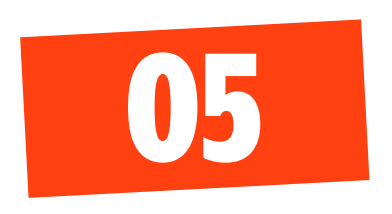

Много и часто меняем бизнес-логику

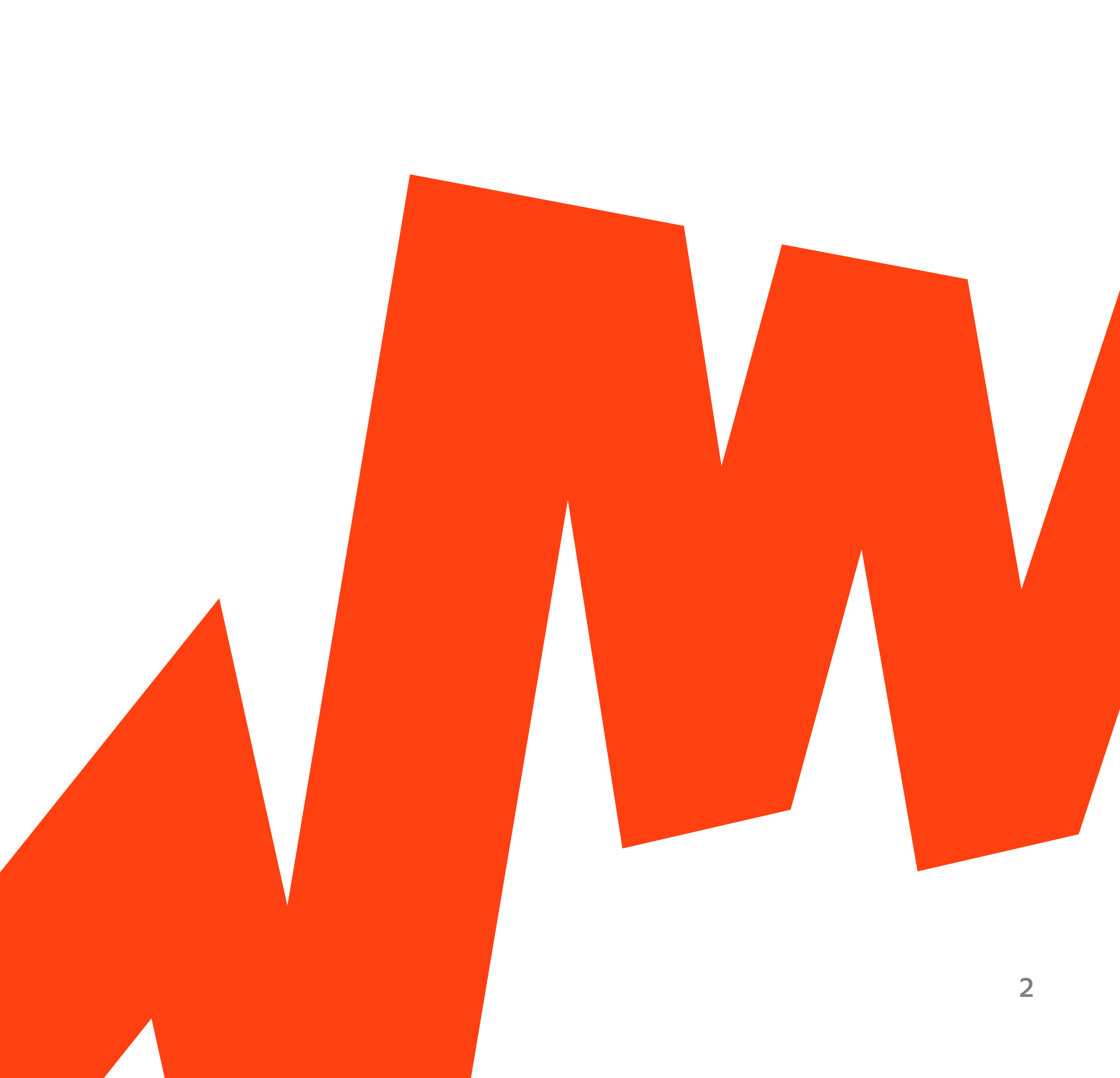

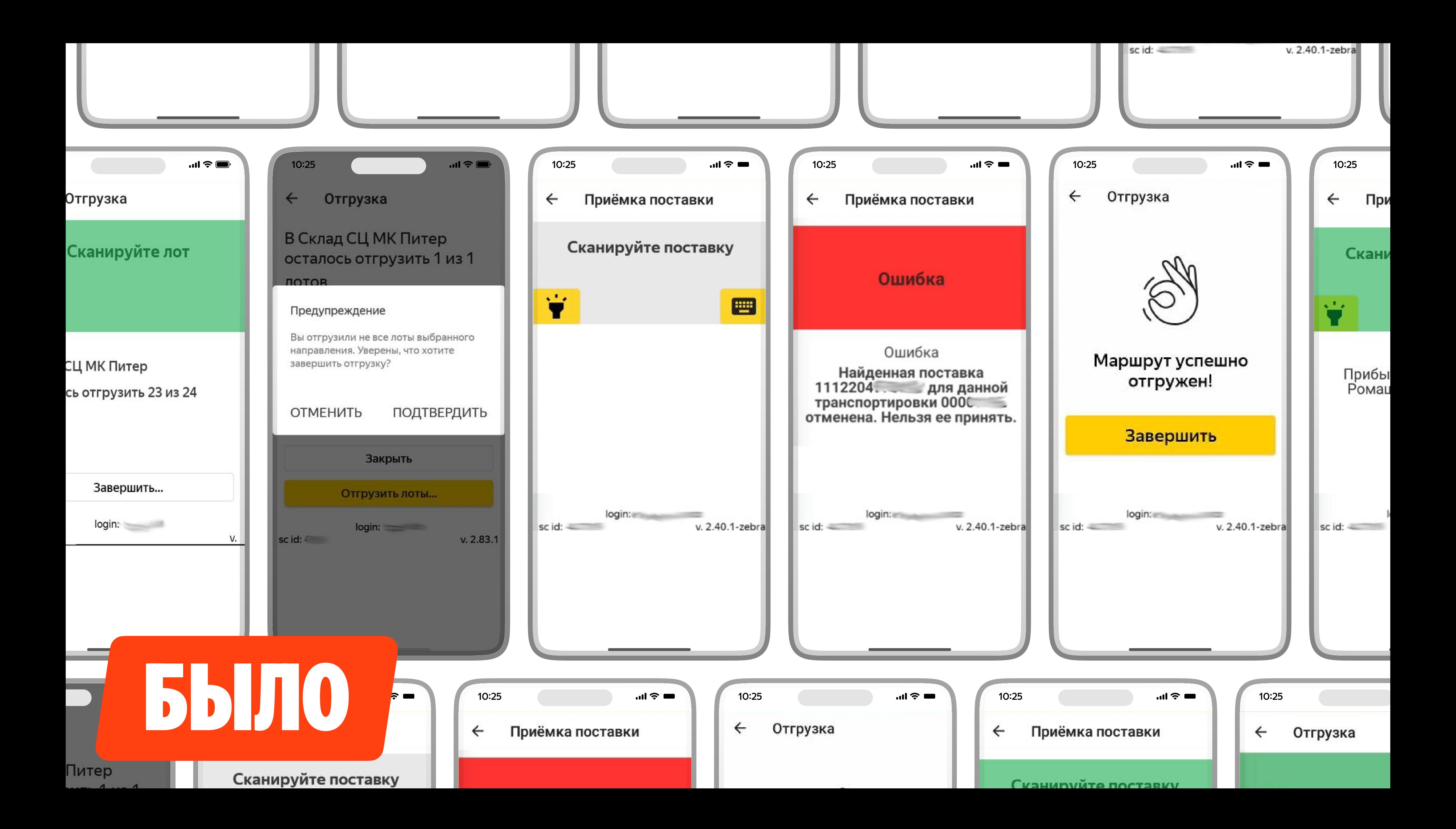

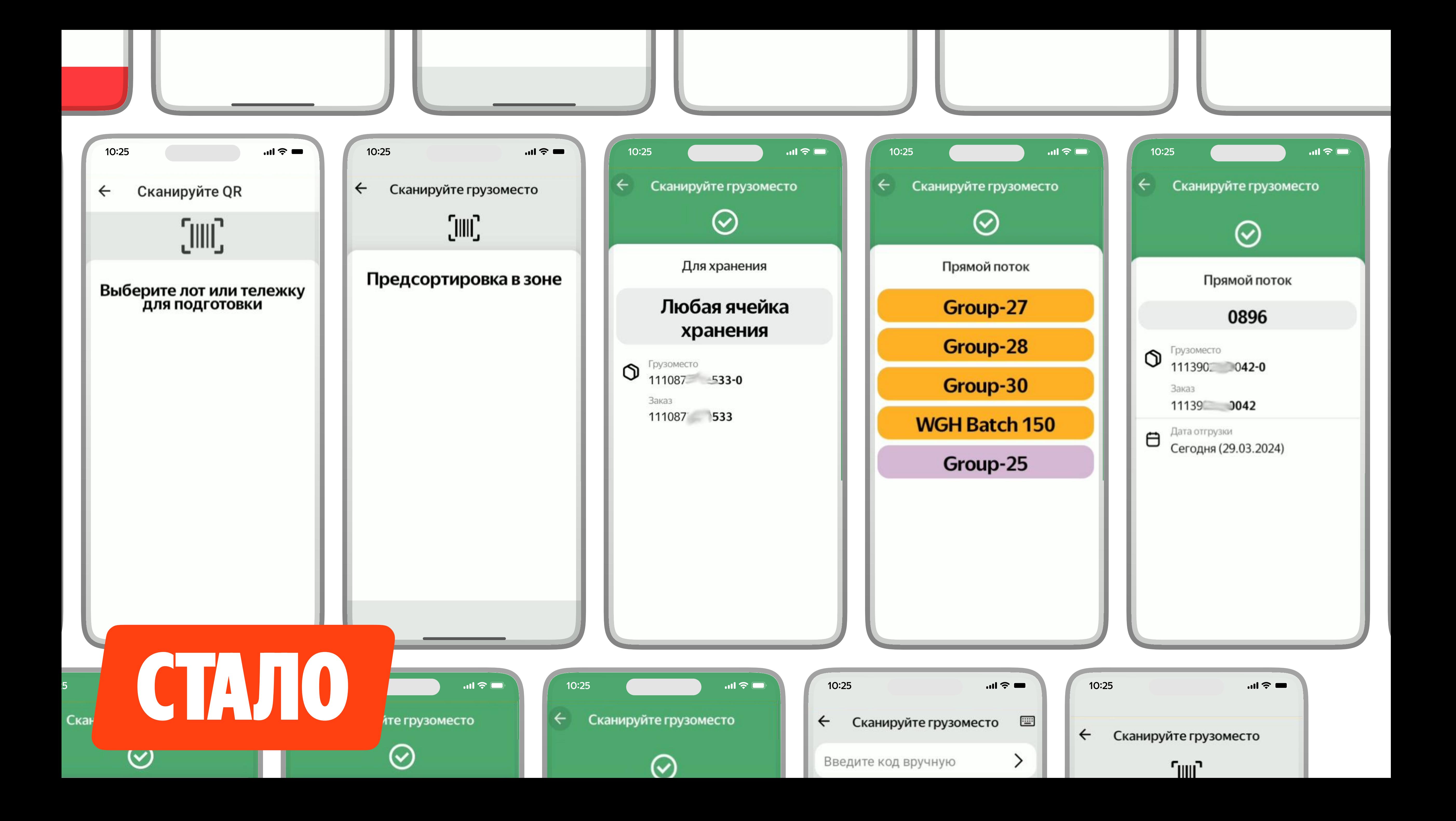

## Почему BDUI

Хочется ускорить разработку, проводить эксперименты меньше ТТМ, билдов, релизов

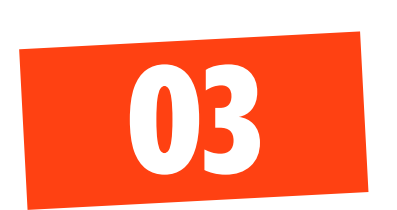

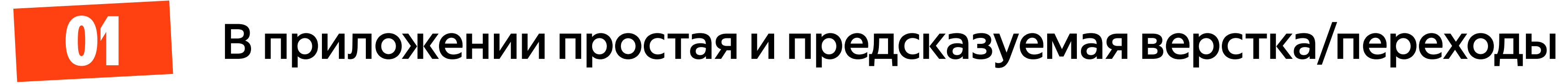

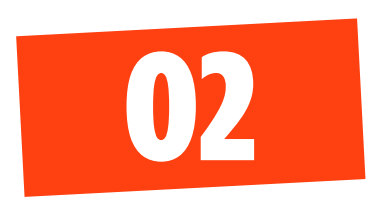

#### Потенциальная кроссплатформенная направленность **BDUI можно переиспользовать на других платформах**

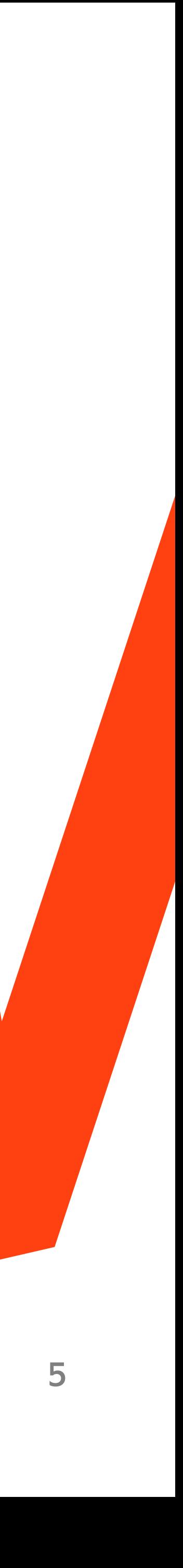

## DIVKIT ı

#### **Готовый UI фреймворк**

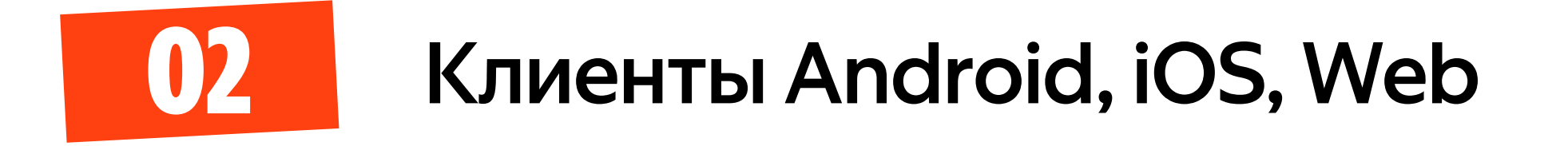

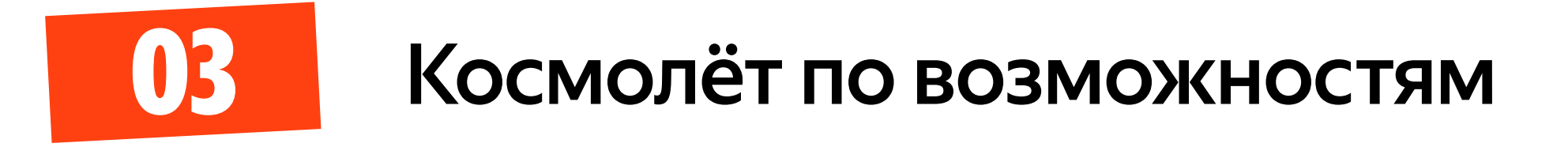

#### JSON • "\$text": "link\_text" 51 52 53  $\cdot$ 54 "card":  $\{$

Web playground Samples Visual editor

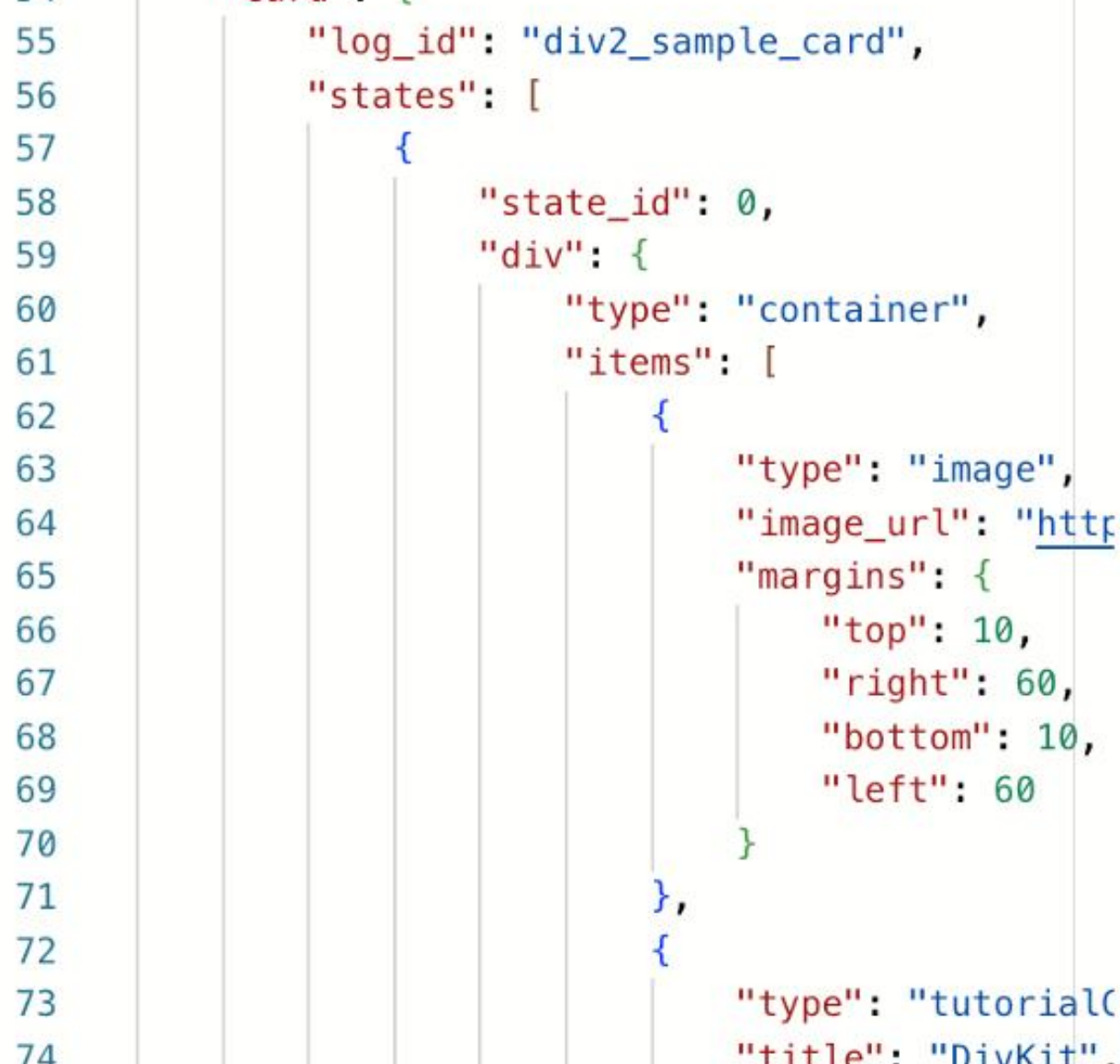

360x640 auto  $\blacktriangledown$ 

## **DivKit**

#### **DivKit**

What is DivKit and why did I get here?

DivKit is a new Yandex open source framework that helps speed up mobile development.

iOS, Android, Web - update the interface of any applications directly from the server, without publishing updates.

For 5 years we have been using DivKit in the Yandex search app, Alice, Edadeal, Market, and now we are sharing it with

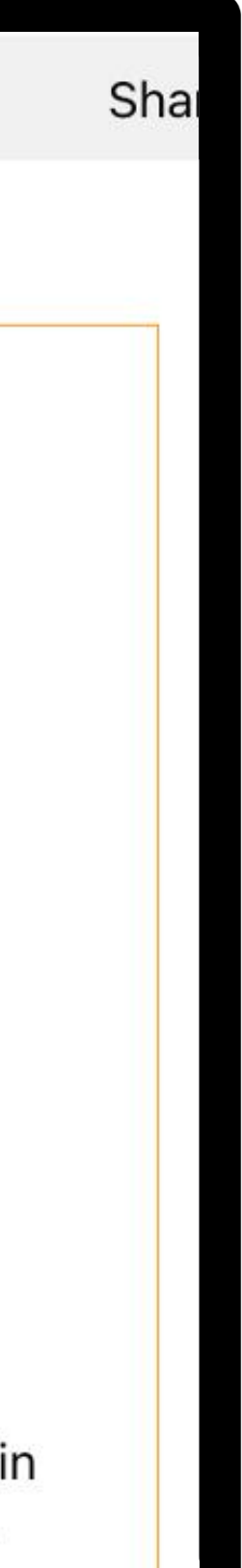

## ПОЧЕМУ МЫ НЕ ВЫБРАЛИ DIVKIT

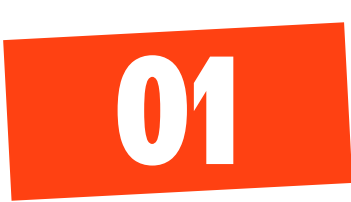

(Мы думали что) не хватало интерактивности мульти селект, счетчик, прогресс бар и т.п.

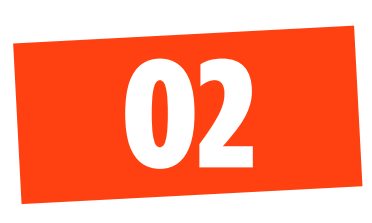

Не регламентирует общение с бэкендом МНОГО ДОПИЛИВАТЬ

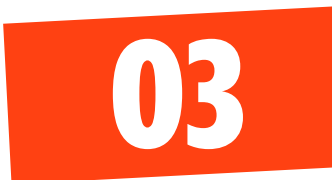

**Her Kotlin + Compose** 

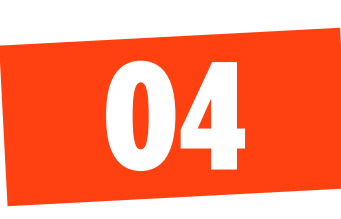

Не было уверенности, что сможем быстро допилить DivKit до своих потребностей

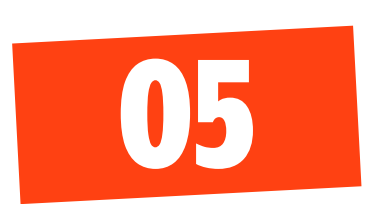

Да че мы, не YetAnother-оиды что ли!

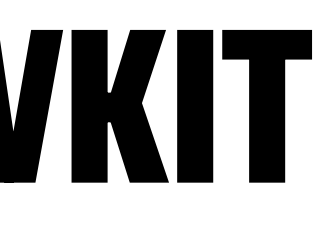

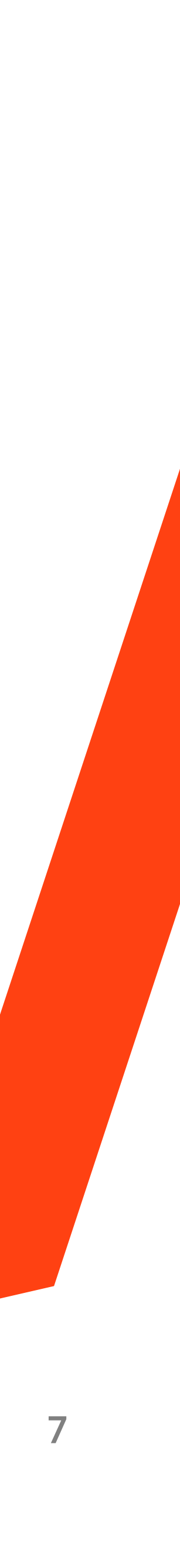

## ПРОРАБАТЬ ВАЕМ ТЕХНИЧЕСКОЕ РЕШЕНИЕ

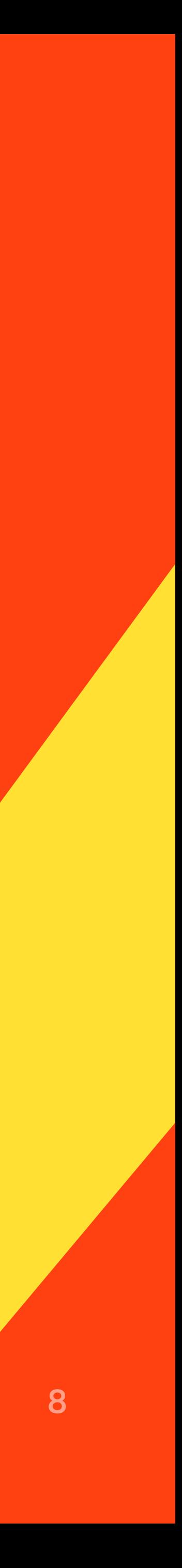

## $\text{Har} 1$ Дизайн-система

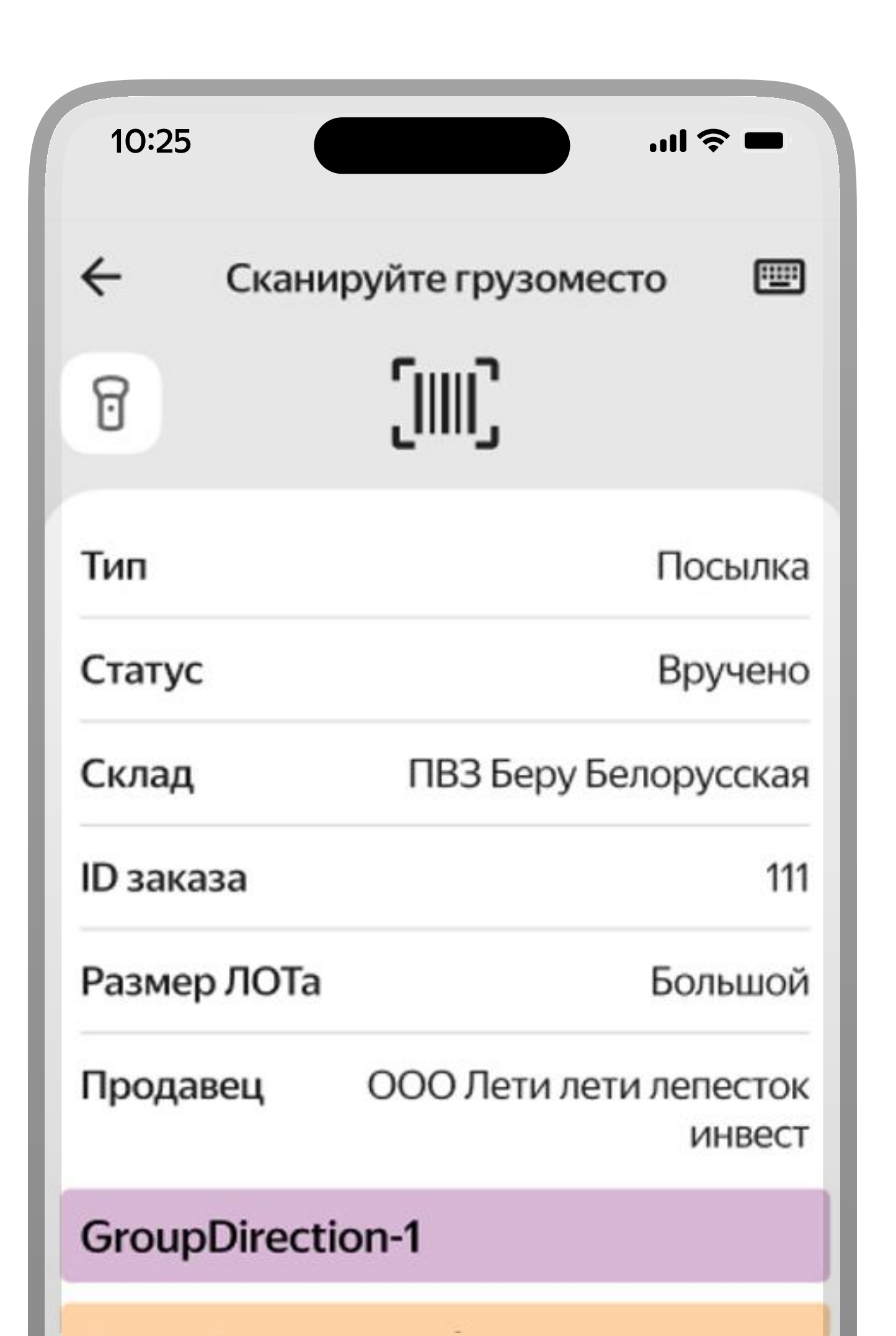

#### Typography ТСД

**Yandex Sans Display** 

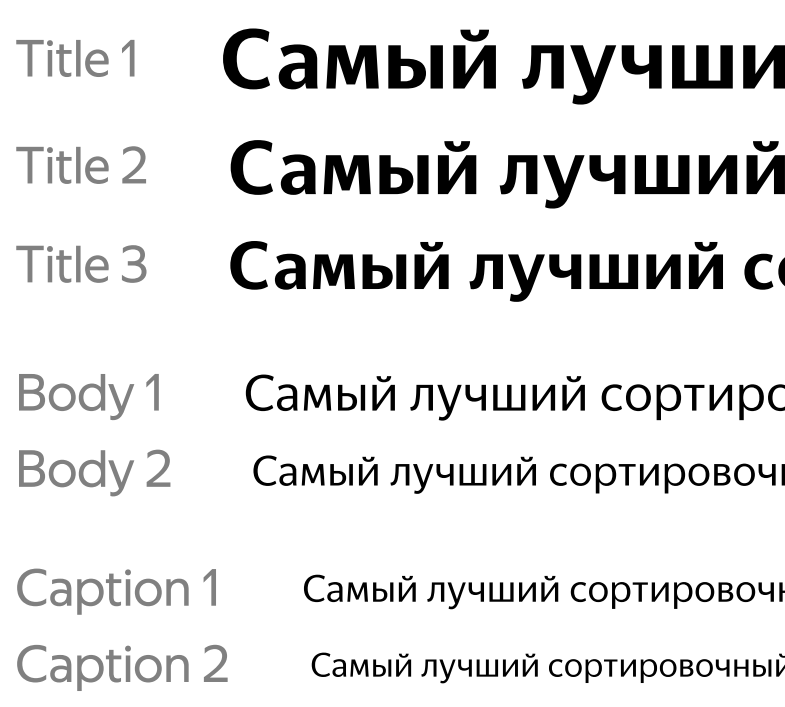

#### Palette ТСД

Предопределяем основные и дополнительные цвета для ТСД и Android App

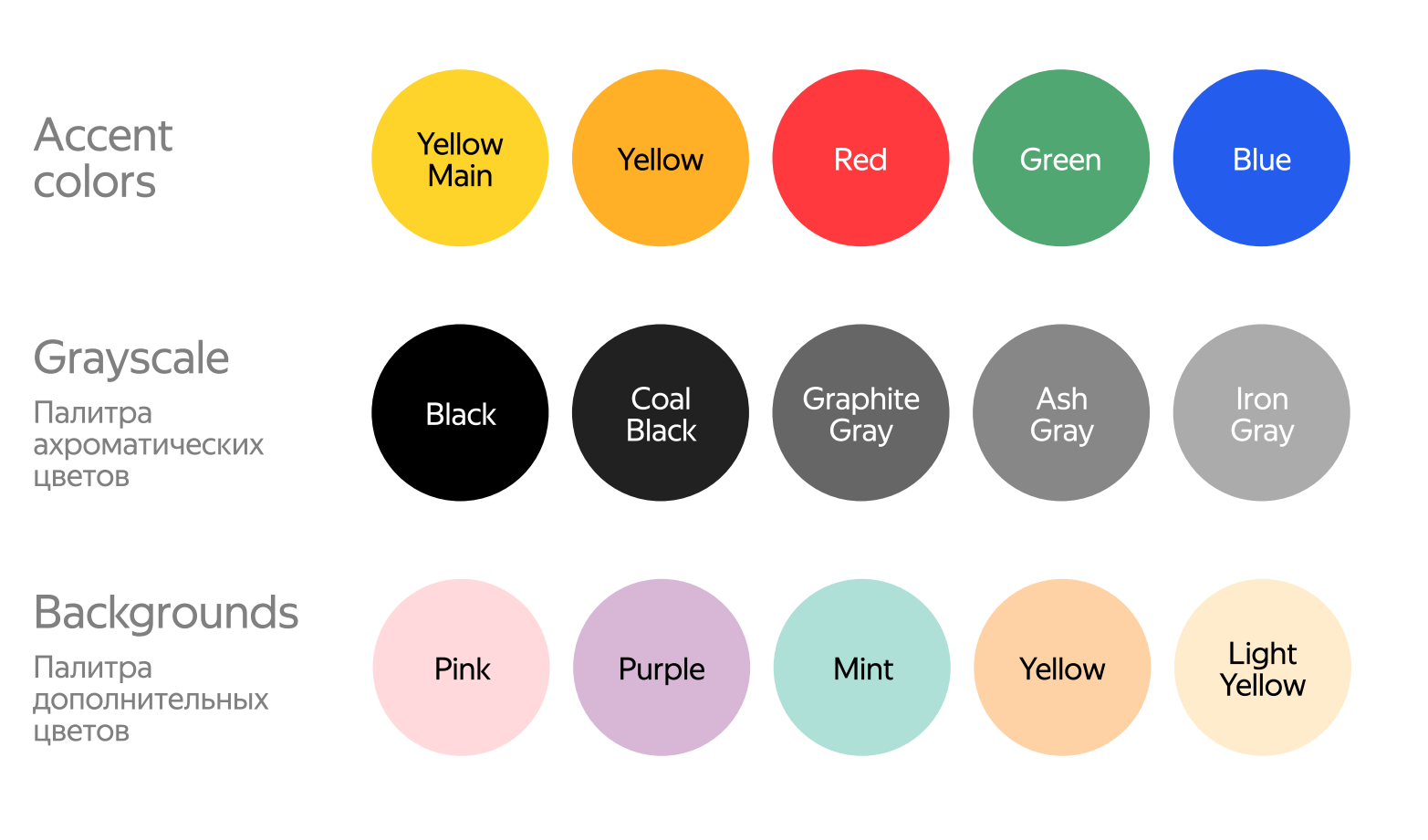

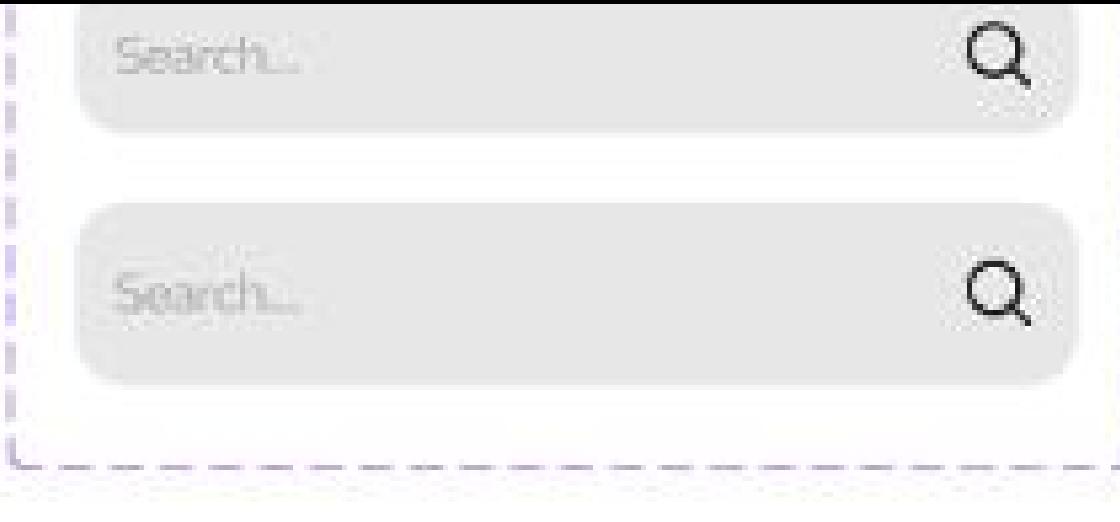

#### ій сортировочный центр сортировочный центр ортировочный центр

овочный центр Medium Bold ный центр Medium Bold

ный центр Medium Bold й центр Medium Bold

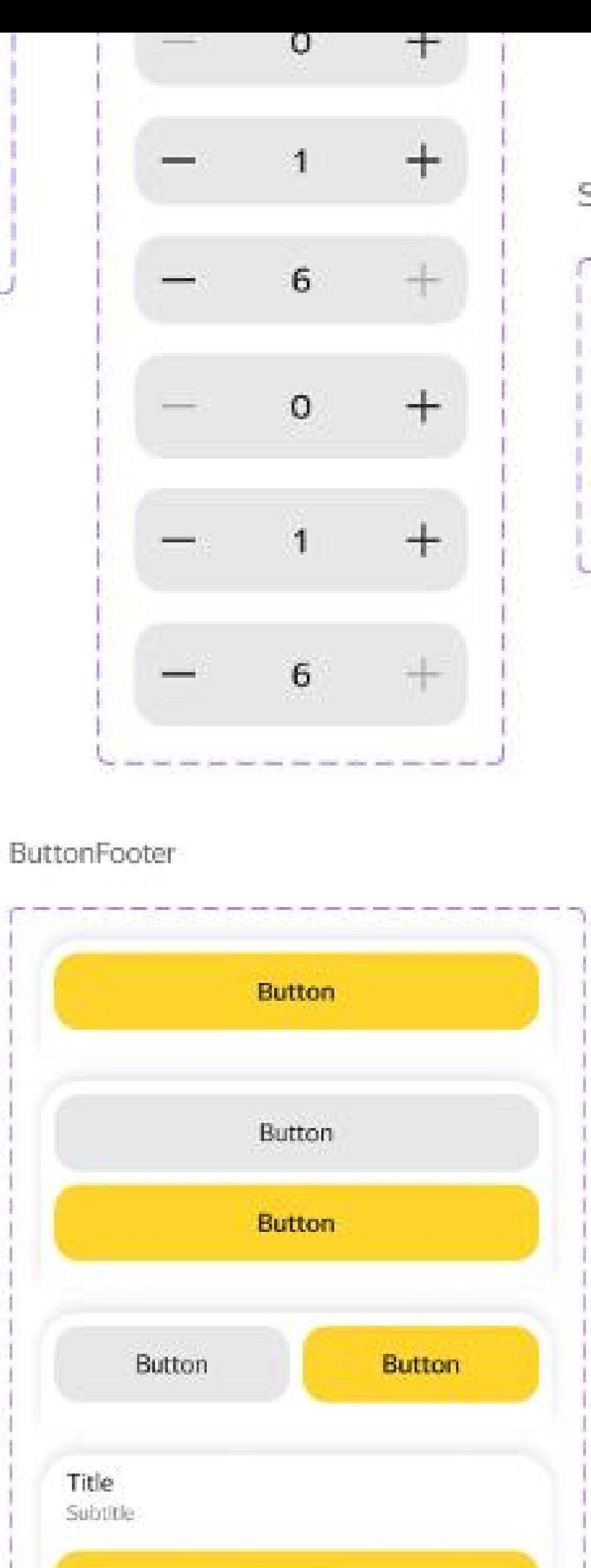

**Button** 

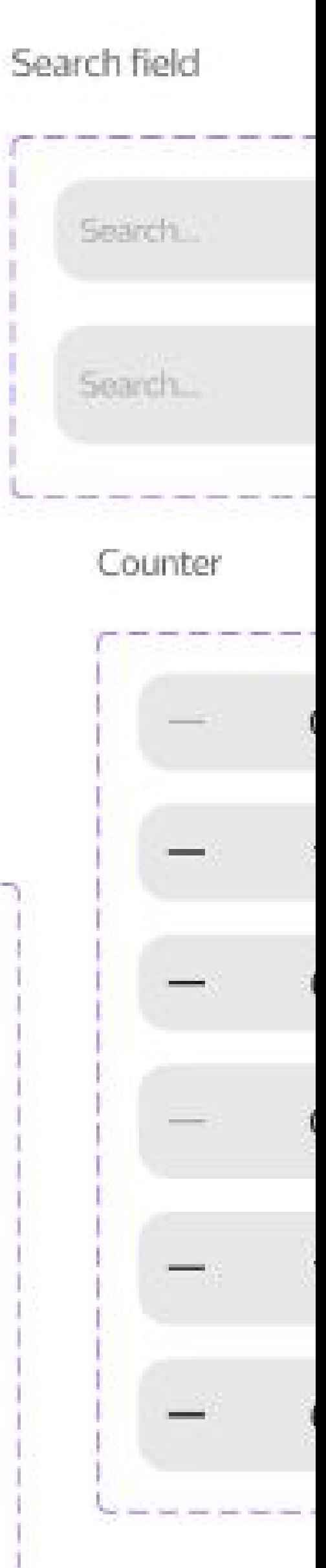

9

## Пример Экрана

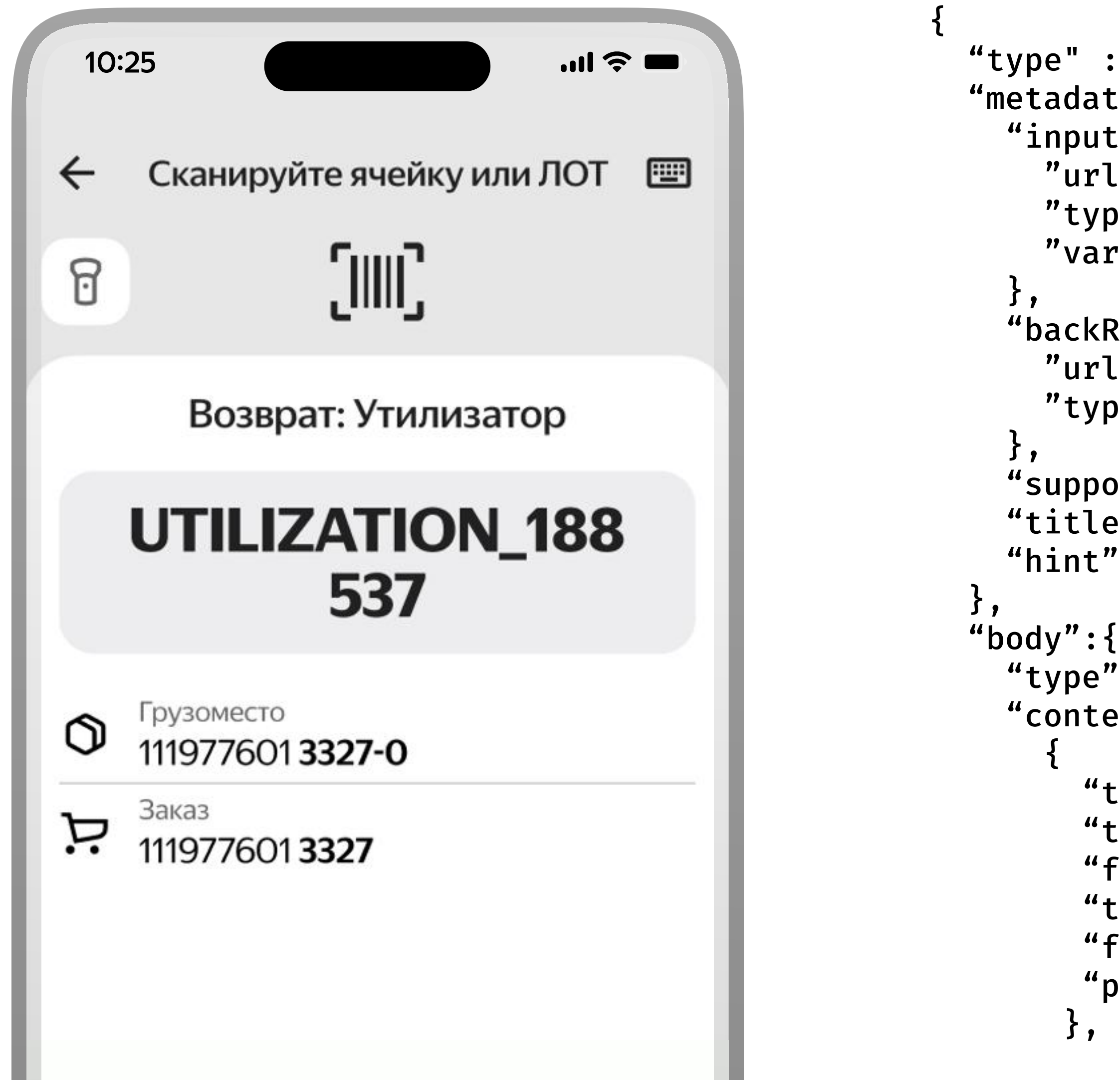

```
" type" : "Input",
 "metadata" :

 "inputRequest" : {

"url": "atomic/next-scan",
"type": "Post",
 "variables": [],

 "backRequest":{

"url": "atomic/close",
 "type": 

"Post"
"supportedInputs": ["Scanner"]
"title": "Сканируйте Ячейку или ЛОТ",
 "hint": 
"Введите вручную"

"type": "Column",
 "content": [

"type": "Text",
"text": "Возврат: Утилизатор",
"font-size": 27,
"text color": "#FF000000",
"font weight": "W700",
"paddings": \{ "top": 4, "bottom": 4, "start": 4, "end": 4}
      },
                        4, "bottom": 4, "start": 4, "end": 4} 10
```
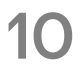

## $\mu$ ar 2 **ATOMICOPS**

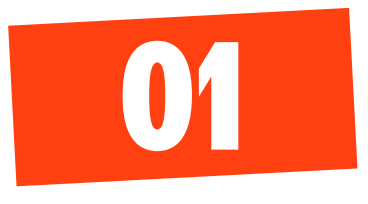

**Kotlin Multiplatfom** 

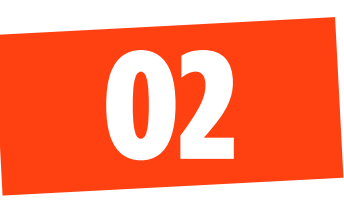

**KotlinX serialization Backend + Frontend** 

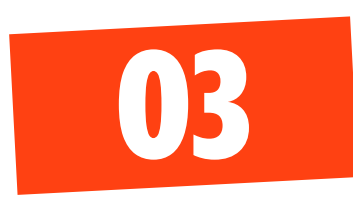

**Coroutines, Ktor** Frontend only

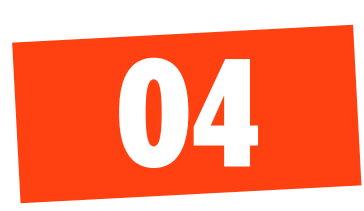

**Compose multiplatform** Android, Web?

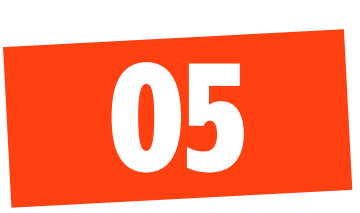

Общие модели, протокол общения и клиент -**AtomicOps (AO)** 

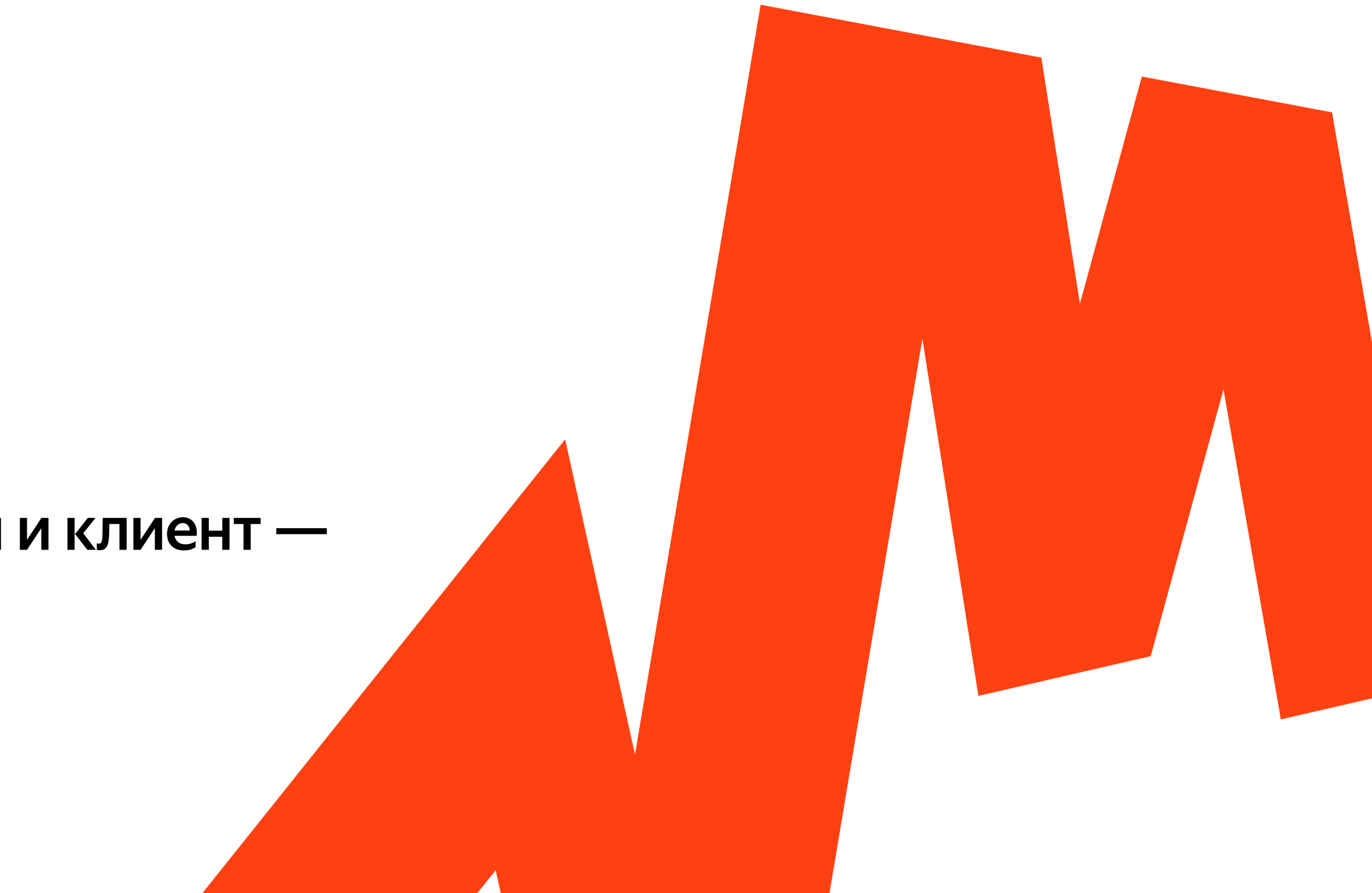

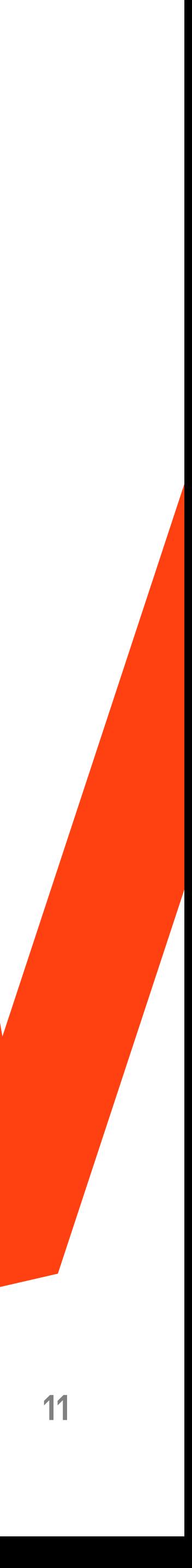

### $\text{H}$ ar 3 Backend for frontend

Клиент Дай моё состояние

Клиент

Я отсканировал камерой код «308»

Клиент

Я нажал «Предсортировка»

Клиент Я отсканировал «123»

Бэк

Покажи камеру и «Сканируй рабочую зону»

Бэк

Покажи список кнопок: «Предсортировка», «Сортировка»

Бэк Покажи камеру и «Сканируйте отправление»

Бэк Покажи камеру и «Лот 123, положите в секцию 12, Повторите сканирование»

Клиент Я набрал в камере код «1234»

Клиент Я нажал «Назад»

Бэк

Покажи текст «Код не распознан» и доступные операции выбрать код 12345», убрать в аномалии

Бэк

Покажи список кнопок: «Предсортировка», «Сортировка» 12

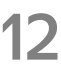

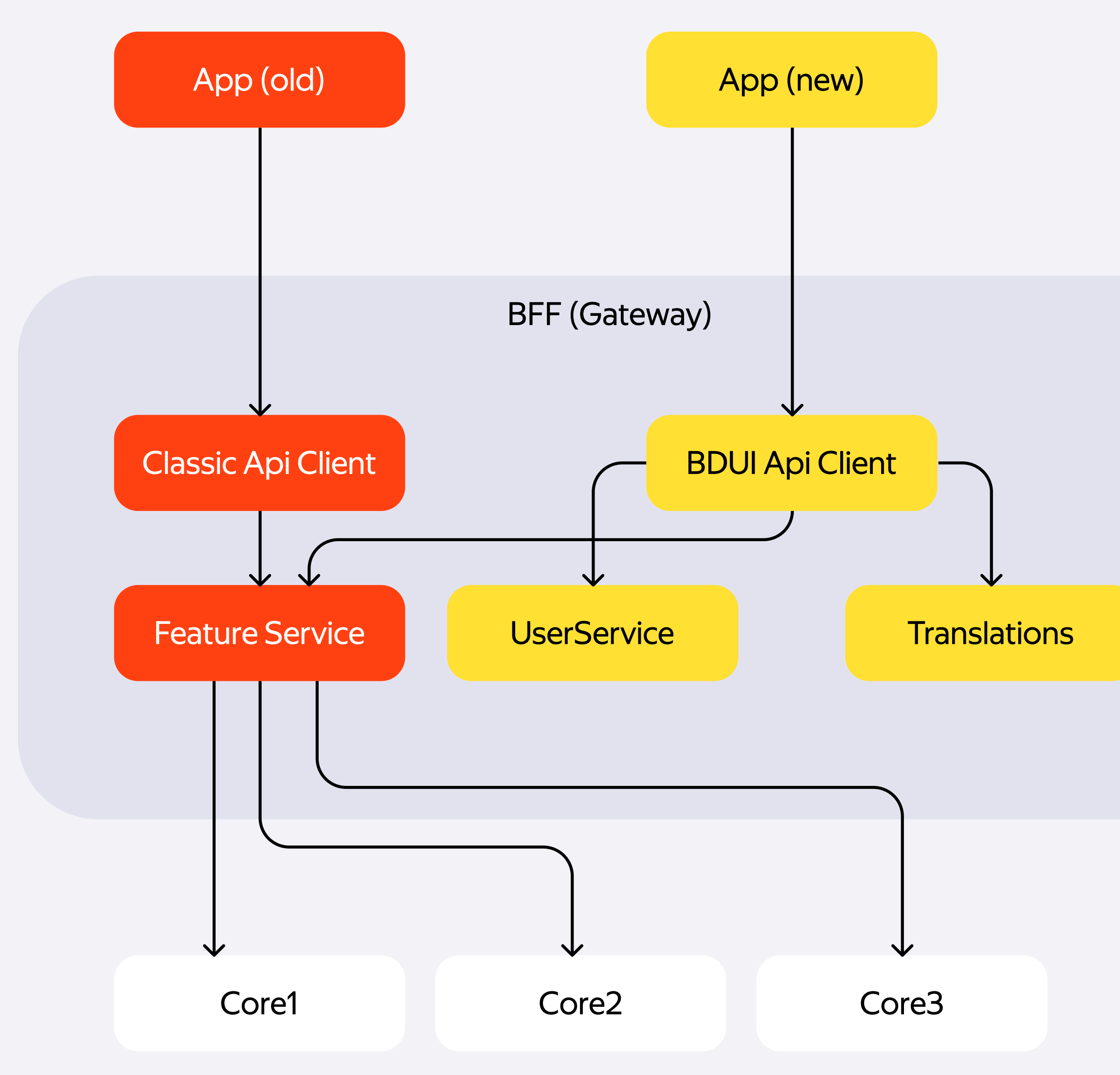

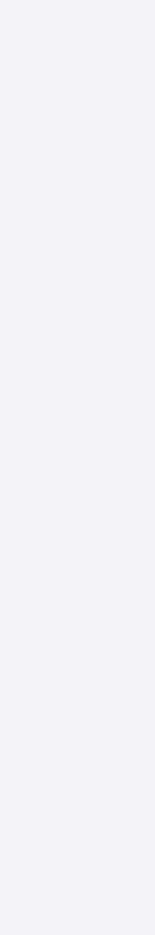

BDUI Api Client пишет фронтенд Там по сути только верстка

## Архитектура БЭКЕНДА Арр (old)

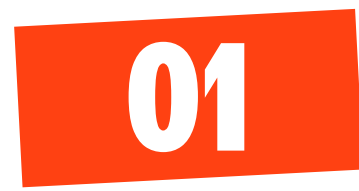

Бэкенд отличается от старого мапперами BusinessDTO – ScreenDTO

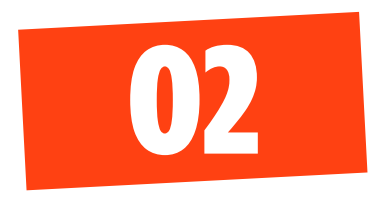

Хранение состояния ниже BFF, перевод – на BFF

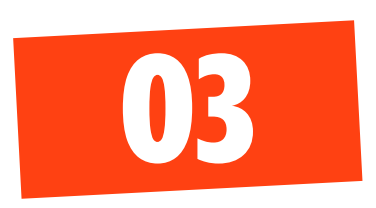

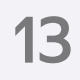

## Архитектура запроса

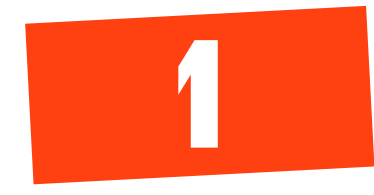

Клиент стучится в апи

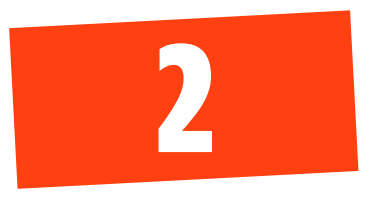

Апи идет в блок процесса

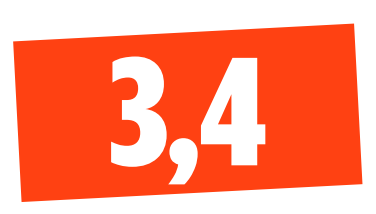

Мапим ответ в верстку используя кэш переводов

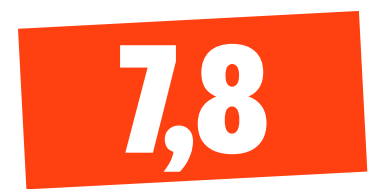

Процесс ходит в другие сервисы, собирает ответы

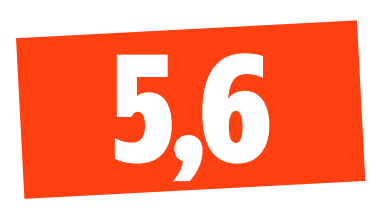

Отдаем ответ клиенту

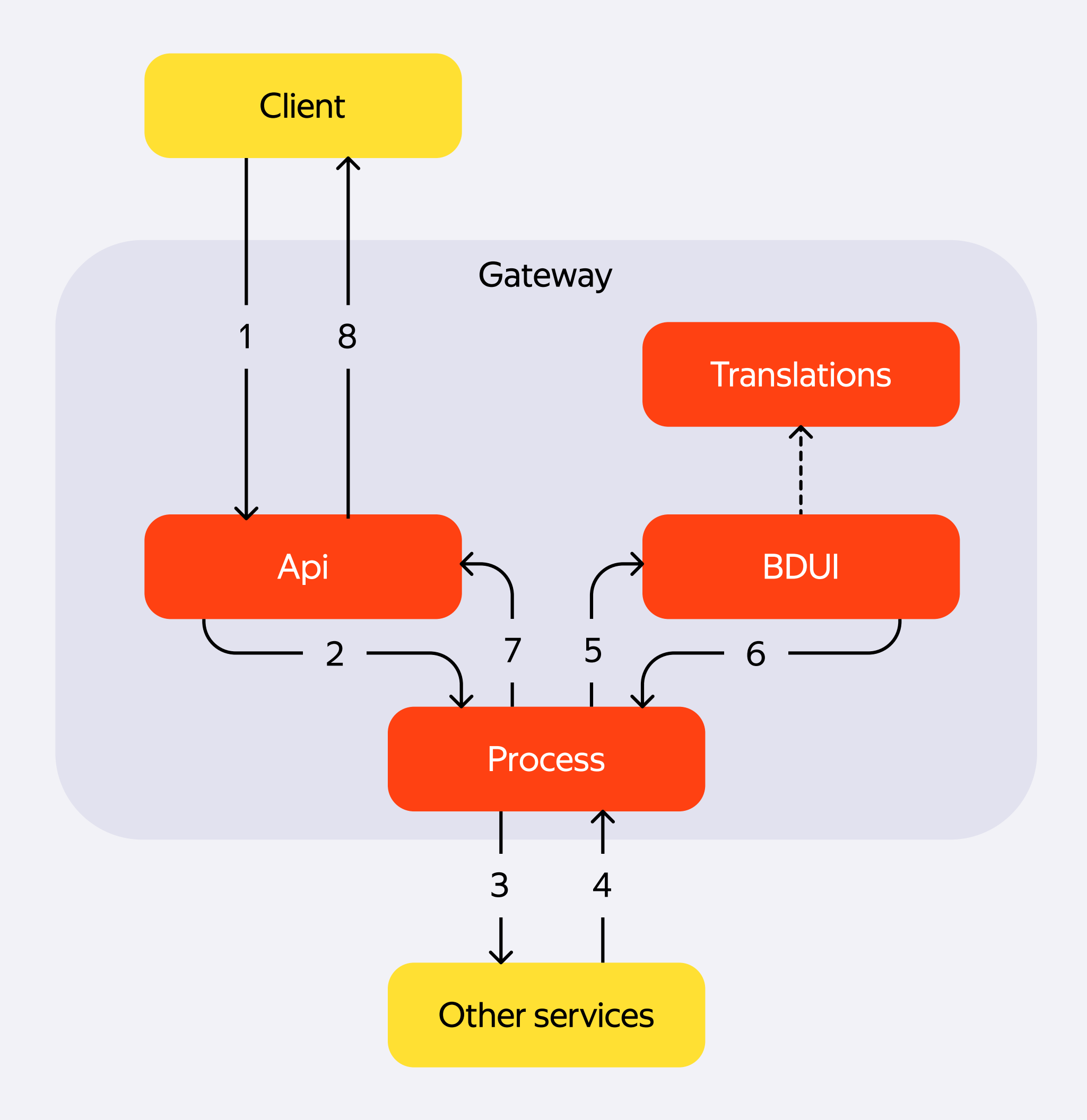

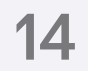

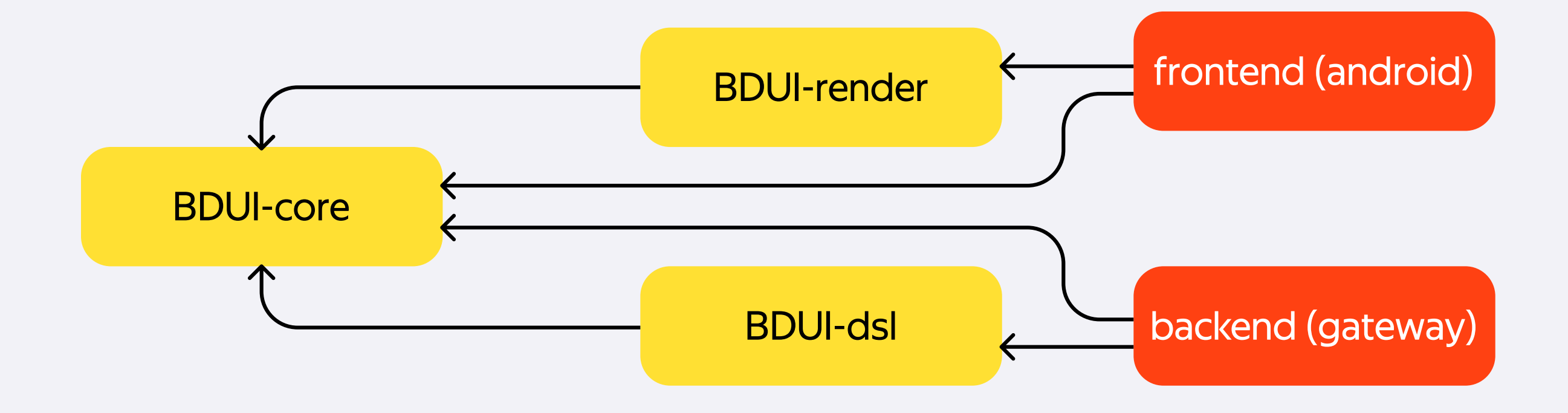

## $_{\text{Har}}$  4 Архитектура

#### BDUI-core

модели, сериализация (KMP, kotlinx serialization)

#### BDUI-dsl

дизайн система, экстеншены, билдер экранов и т.п. (Core)

#### BDUI-render

Библиотека отрисовки и интерактива BDUI (Core, Coroutines, Compose Multiplatform)

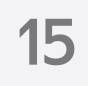

## КАк передаём запрос

```
{
  "type": "TextButton",

  "text": "Есть еще один ШК",

  "request": {

  "url": "atomic-ops/sort/one-more-code",

    "variables": [
    {"type": "string", "name": "operation","value": "sort" },

      {"type": "int", "name": "firstScanId","value": "42" },

\sim \sim \sim \sim  }
}
```
#### 16

# $\mathbf{H}$ ar 5

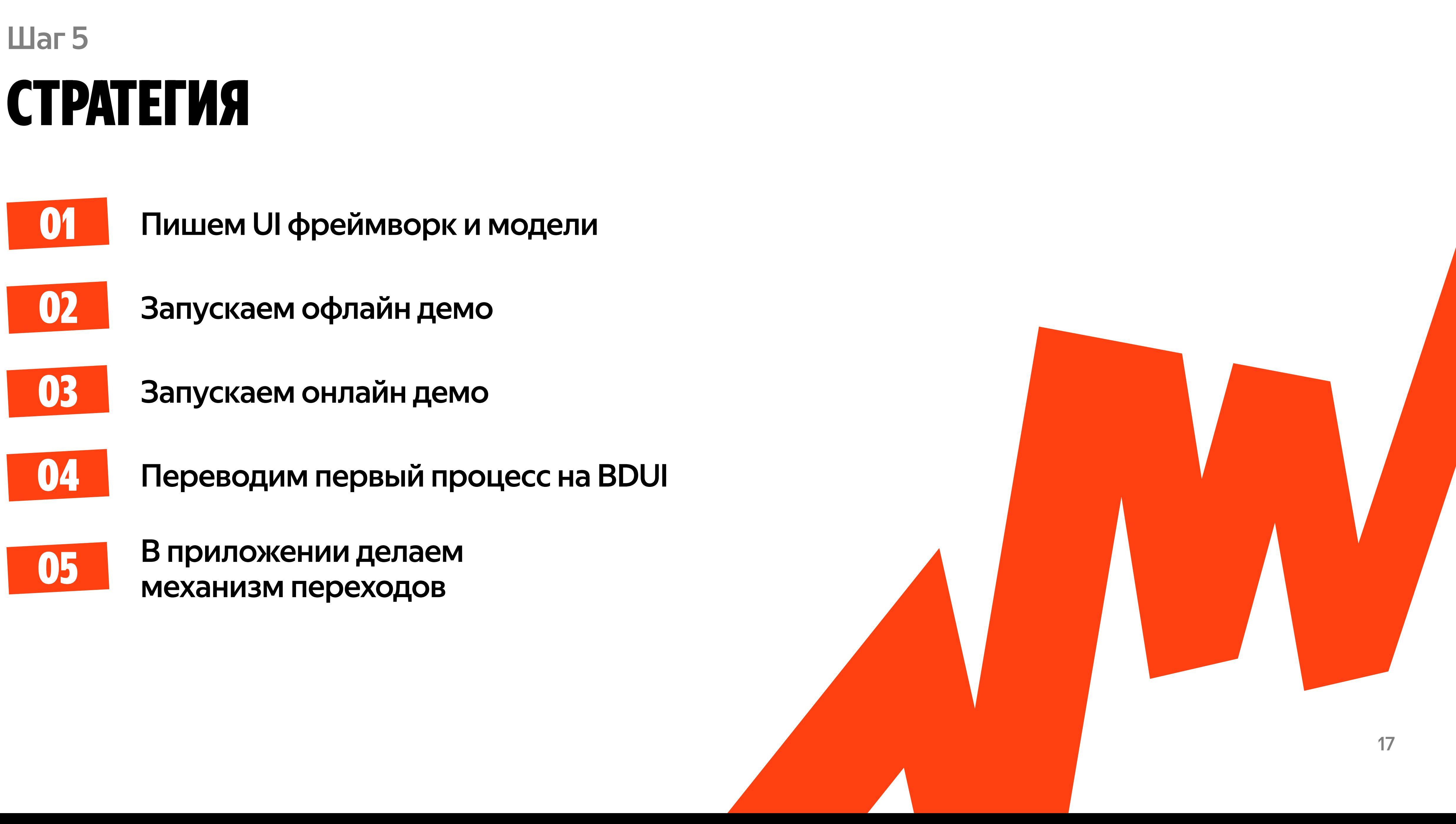

## Архитектура мобилки

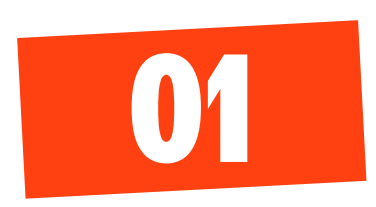

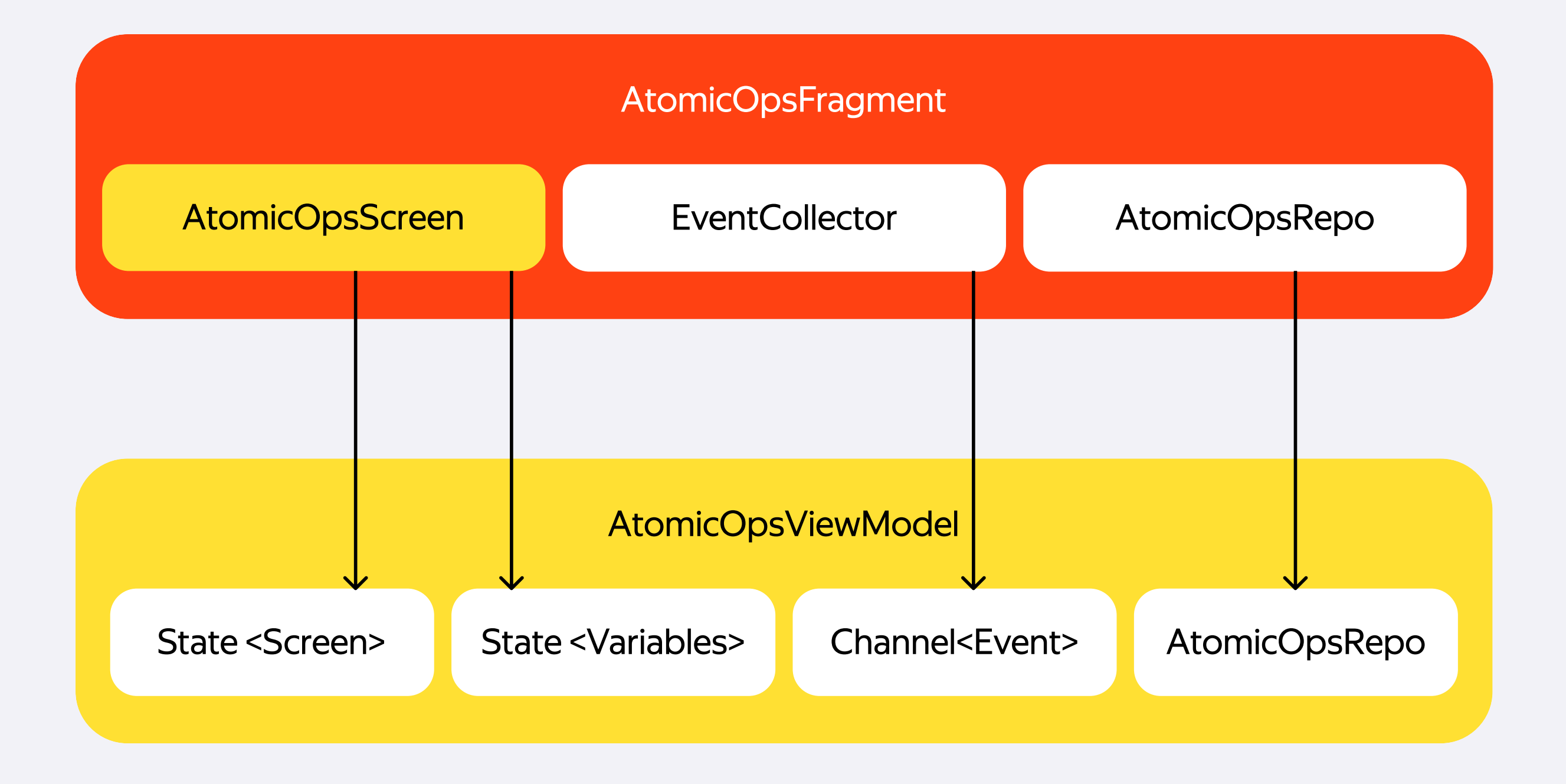

BDUI не знает про приложение и бизнес процессы

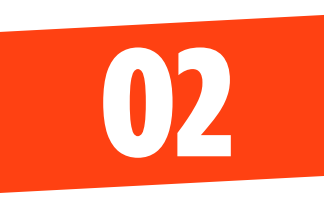

Приложение хостит экран в отдельном модуле и фрагменте/Compose скрине

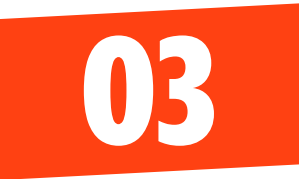

Зависимости предоставляем имплементацией и инжектом репозитория

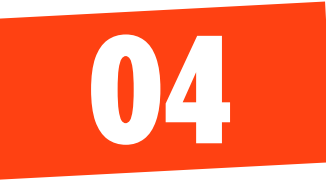

AtomicOps включает в себя все необходимое для автономной работы

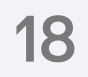

## ИТОГО

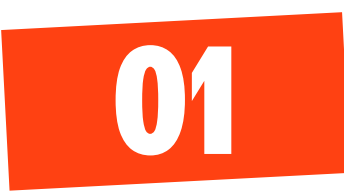

Прекондишны - переводы на бэкенде, ВFF

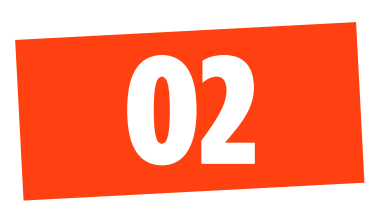

Делаем библиотеки моделей и рендера с VM «под ключ» для BFF

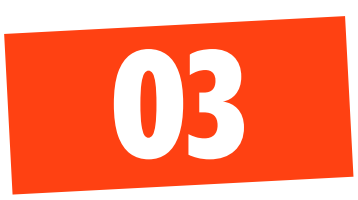

Переносим на AtomicOps инфоскан большой процесс в приложении

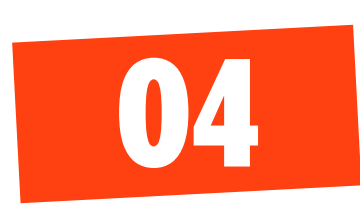

Запускаем, смотрим метрики, плавно переносим все остальное

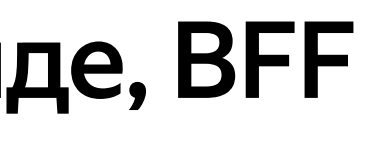

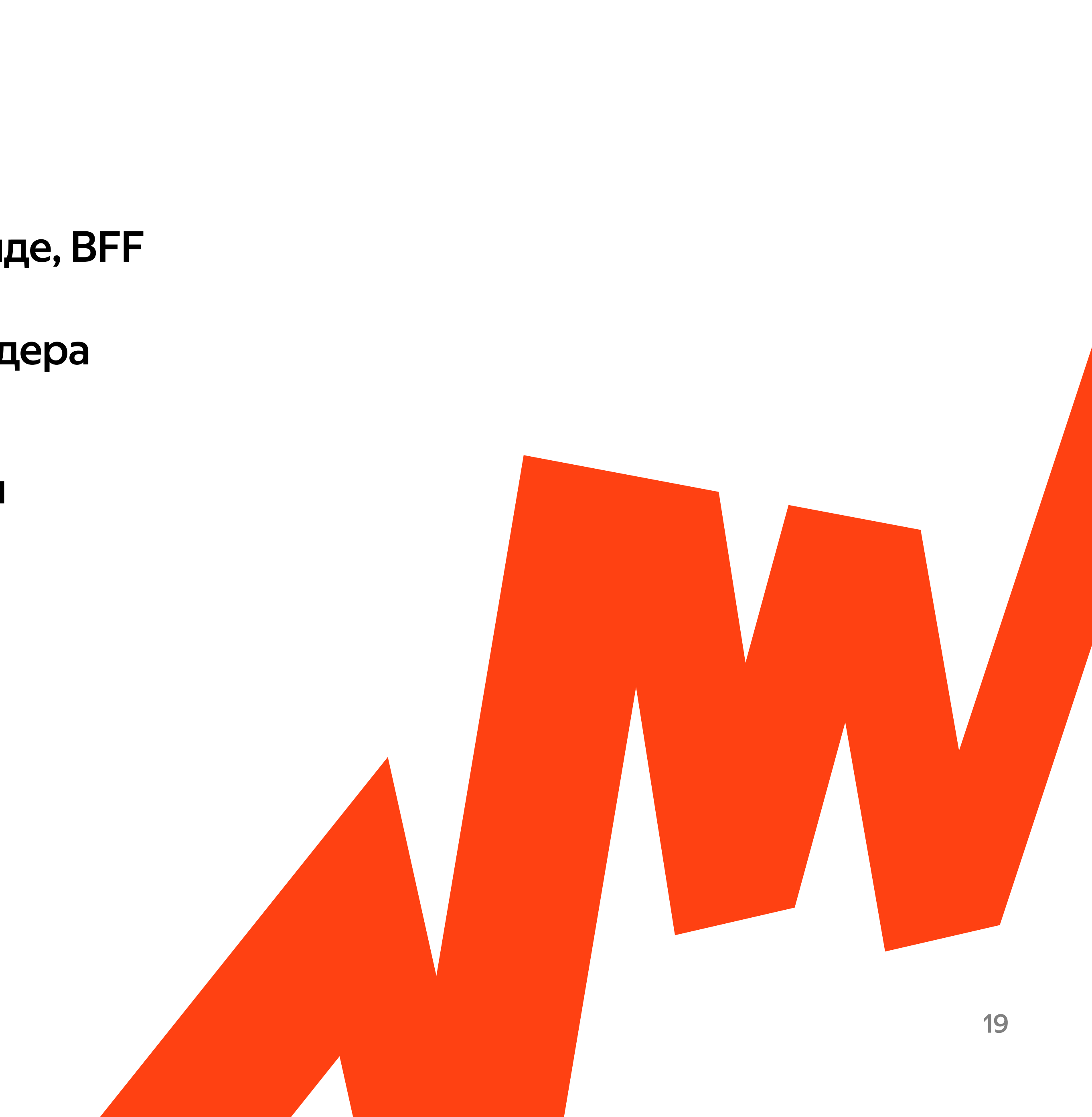

![](_page_20_Picture_1.jpeg)

#### Фронтенд «летает» парсинг + отрисовка меньше 1 кадра

![](_page_20_Picture_2.jpeg)

![](_page_20_Picture_4.jpeg)

#### Клиенты «не выкупают», что это BDUI

![](_page_20_Picture_6.jpeg)

Бэкенд не чувствует нагрузки

![](_page_20_Picture_8.jpeg)

#### …И новые требования

- Надо много продумывать интерактив (диалоги)
- Нужен Flutter

![](_page_20_Picture_12.jpeg)

![](_page_20_Figure_13.jpeg)

## ПЕРЕЕЗД НА DIVKIT ФОРМАТ

![](_page_21_Picture_1.jpeg)

Умеет все, что нам нужно в будущем

![](_page_21_Picture_3.jpeg)

Писать FlutterUl для дивкита проще есть документация

![](_page_21_Picture_5.jpeg)

Мы узнали, как обойти все блокеры раньше

![](_page_21_Picture_7.jpeg)

Инвестировать в opensource выгоднее оставив специфику продукта кастомной

![](_page_21_Picture_9.jpeg)

## Стратегия 2024

![](_page_22_Picture_1.jpeg)

![](_page_22_Picture_3.jpeg)

![](_page_22_Figure_4.jpeg)

![](_page_22_Figure_5.jpeg)

## Новая архитектура

![](_page_23_Figure_11.jpeg)

![](_page_23_Picture_12.jpeg)

AtomicOpsHostScreen

Composable экран для отрисовки всего нашего приложения

#### **DivKitScreen**

рендер DivKit-a

#### AtomicOpsHostViewModel

VM для загрузки данных, шаблонов, обработки кастомных события и т. п.

#### DivKitViewModel

стейт машина дивкита

#### DivKitRepo

провайдер зависимостей для VM

![](_page_23_Picture_13.jpeg)

## что появилось **BO VIEWMODEL**

![](_page_24_Picture_1.jpeg)

Таймеры на старте приложения

![](_page_24_Picture_3.jpeg)

Машина состояний дивкита отображение части контента

![](_page_24_Picture_5.jpeg)

#### На старте возможны экшны таймеры, подсветка экранов, звуки и т. п.

![](_page_24_Picture_7.jpeg)

#### Передаваемые переменные стали обязательными

раньше могли доинициализироваться в процессе работы

![](_page_24_Figure_10.jpeg)

![](_page_24_Picture_11.jpeg)

## Что получилось

![](_page_25_Picture_1.jpeg)

![](_page_25_Picture_3.jpeg)

![](_page_25_Picture_4.jpeg)

![](_page_25_Picture_6.jpeg)

![](_page_25_Picture_8.jpeg)

## Другая команда реализовала DivKit на библиотеке Flutter

библиотека для создания карточек из элементов JSON-верстки для приложений и сайтов

![](_page_26_Picture_3.jpeg)

![](_page_26_Picture_4.jpeg)

# divkit 0.1.3

## Что дальше?

![](_page_27_Figure_1.jpeg)

![](_page_27_Picture_2.jpeg)

![](_page_27_Picture_4.jpeg)

![](_page_27_Picture_6.jpeg)

![](_page_27_Picture_9.jpeg)

![](_page_27_Picture_11.jpeg)

## Ретроспектива

Долго стартовали ВГГ, редизайн, переводы

![](_page_28_Picture_1.jpeg)

![](_page_28_Picture_3.jpeg)

Много нервов на релизе хотя различий со старым процессом немного

![](_page_28_Picture_7.jpeg)

Все равно пришлось переписать :-)

![](_page_28_Picture_5.jpeg)

#### Все мобильщики теперь бэкендеры

![](_page_28_Picture_9.jpeg)

![](_page_28_Picture_10.jpeg)

![](_page_29_Picture_0.jpeg)

![](_page_29_Picture_1.jpeg)

#### **BackendForFrontend** обязательная штука

отделяем клиентские процессы от доменнного уровня

![](_page_29_Picture_4.jpeg)

#### **Frontend based API**

не знаем про внутреннюю архитектуру продукта, говорим на языке бизнес процесса

![](_page_29_Picture_7.jpeg)

Ответы бека превращаются из 403, 404, 405 и т.п. в 200

![](_page_29_Picture_9.jpeg)

29

## BDUI 9TO...

#### Дёшево

![](_page_30_Picture_2.jpeg)

![](_page_30_Picture_3.jpeg)

![](_page_30_Figure_4.jpeg)

## BDUI 9TO...

![](_page_31_Picture_1.jpeg)

# Киберсоциализм

![](_page_31_Picture_3.jpeg)

# BOIPOC АНУЖНАЛИТРУ КРОСС ПЛАТФОРМА ДЛЯ ВDUI?

![](_page_32_Picture_2.jpeg)

## ДЛЯ BDUI — НЕТ, ПОТОМУ ЧТО

![](_page_33_Picture_1.jpeg)

Только платформно-специфичный код камера, звуки

![](_page_33_Picture_3.jpeg)

Минимальный менеджмент в приложении ОДНО ОКНО

![](_page_33_Picture_5.jpeg)

В кроссплатформе сложнее бороться за перформанс

![](_page_33_Picture_7.jpeg)

Но все равно хочется) поэтому Flutter будет

![](_page_33_Figure_9.jpeg)

33

![](_page_34_Picture_0.jpeg)

![](_page_34_Picture_3.jpeg)

![](_page_35_Picture_1.jpeg)

# DIVKIT Крутой!

![](_page_35_Picture_3.jpeg)

![](_page_35_Picture_4.jpeg)